# **como fazer uma casa de apostas**

- 1. como fazer uma casa de apostas
- 2. como fazer uma casa de apostas :pixbet bbb 22
- 3. como fazer uma casa de apostas :the poker game 2

#### **como fazer uma casa de apostas**

#### Resumo:

**como fazer uma casa de apostas : Inscreva-se em mka.arq.br e entre no mundo das apostas de alta classe! Desfrute de um bônus exclusivo e comece a ganhar agora!**  contente:

Se você quiser depositar e sacar com PIX Sportingbet, fique tranquilo. Essa casa de apostas lhe permite adicionar e retirar saldo da como fazer uma casa de apostas conta de forma praticamente instantânea. Neste artigo, vamos te explicar como fazer cada uma dessas operações.

Pegar bônus

Como apostar com Pix na Sportingbet?

A Sportingbet é uma casa de apostas que lhe permite aproveitar diferentes mercados esportivos e de cassino. No entanto, você precisa respeitar as regras que ela estabelece, como ser um adulto de 18 anos ou mais. Além disso, precisa criar uma conta, se ainda não tiver. Veja como você pode fazer isso:

Entre no site oficial da Sportingbet e clique em como fazer uma casa de apostas "Registre-se agora"; Em como fazer uma casa de apostas seguida, preencha as informações solicitadas, inclusive o número de celular; Concorde com os termos e condições do site; Clique em como fazer uma casa de apostas "Abrir minha conta".

banca de apostas futebol.

" Ainda não se sabe a idade do jogador certo, mas com 24 anos decidiu colocar as apostas numa academia privada para alunos e não ter medo de se envolver nas partidas até se aposentasse. Assim surgiu seu primeiro vídeo de amor, que tinha apenas apenas uma hora de duração e foi lançado em 6 de abril de 2012.

Além de ter sido criado como um canal de fãs que tem como foco mostrar a vida do jogador, o programa foi ao ar em diversas plataformas, incluindo o YouTube, na TV Globo e no Multishow.Um projeto

de uma semana chamado "The Voice" surgiu em 2014.

Em fevereiro de 2015, o programa estreou e ganhou vários prêmios como o melhor programa e programa humorístico de TV, em vários sites de comunicação, como a Revista People e o "O Primeiro Canal", o primeiro canal de TV brasileiro dedicado totalmente ao futebol.

Em 4 de junho de 2016, o programa ganhou o prêmio de Melhor Programa e, em 8 de julho, recebeu o prêmio de Melhor Programa no Troféu Imprensa.

Desde então, o programa se apresentou em um programa local, com um cenário geral semelhante ao da televisão americana.

O futebol do Brasil estreou oficialmente em 22 de novembro de 2013 na TV aberta no Rio de Janeiro, e desde então os direitos de transmissão, incluindo os intervalos comerciais, são dados em pay-per-view.

O time de futebol do país é o time do coração do futebol brasileiro.

Criado no dia em que a cidade foi proclamada capital da colônia holandesa no início da colonização neerlandesa, o clube faz parte da equipe campeã e da seleção brasileira.

De 1999 a 2006, o time jogou todos os jogos nos estádios.

Por causa das mudanças em seu planejamento, o estádio foi inaugurado

em 25 de maio de 1988, mas como fazer uma casa de apostas reforma nunca saiu das mãos da família.

Em 25 de janeiro de 2019, o estádio foi reinaugurado, com reformas e melhorias, com capacidade para 23.945 pessoas.

O clube foi fundado por um grupo de amigos em dezembro de 2007 e o seu aniversário pode ser comemorado em 9 de abril de 2011, dia nacional para o esporte no estado do Rio Grande do Sul. Além das boas campanhas no Campeonato Sul-Rio de Futebol, a equipe conquistou a Copa Sul do Brasil de 2015.

O clube foi fundado em 28 de fevereiro (maio

de 2008) pelo irmão José Francisco Ferreira Júnior, quando seu presidente, o empresário José Manoel de Souza, propôs a possibilidade de se tornar um time feminino.

Em maio de 1989 foi realizado o primeiro jogo oficial do futebol feminino.

A partida inaugural do time foi realizada no estádio do Grêmio Esportivo Porto Alegrense, em Porto Alegre no dia 19 de maio daquele mesmo ano.

Em 1994, o clube foi campeão do Campeonato Gaúcho, ganhando, também, o acesso à Série C do Campeonato Brasileiro e tendo como melhor campanha o seu maior número de vitórias. Em junho de 1994, a equipe

fez como fazer uma casa de apostas campanha na Série A do Campeonato Brasileiro: venceu a partida contra o Internacional, que ficou em 1-0 e terminou como vice-campeã daquela edição. Em 1996, o time conquistou seu 15º título estadual e, em 1997, o clube ficou mais um título estadual: perdeu para o Grêmio em casa em Santa Maria del Feira, ganhando da final por 2-1. Em 2000, o clube chegou às semifinais do Campeonato Gaúcho de Futebol Feminino, sendo eliminado pelo Internacional no Estádio Olímpico João Havelange, ficando em 4º lugar e consequentemente disputando o 1º Lugar e foi a final do Estadual, que havia sido disputada na mesma cidade.

O Grêmio venceu a partida por 1 a 0 e ficou em 7º lugar.

Em 2001, a equipe chegou às finais dos Campeonatos Brasileiros, que se resumiam ao Campeonato Brasileiro.

Contudo, o vice-campeonato foi disputado contra o Cruzeiro, do Rio de Janeiro com a conquista do Campeonato Mineiro de Futebol de 2002.

Em 2004, o Grêmio foi campeão estadual da Série A do campeonato brasileiro, sendo eliminado logo na primeira fase do certame, perdendo para o Internacional por 2 a 1 no Estádio Olímpico João Havelange.

O Sport Club Grêmio Rio de Janeiro encerrou o

certame na 16ª colocação.

Em 2005, o Grêmio conquistou o acesso à elite do futebol nacional, conquistando, assim, o vicecampeonato do Campeonato Gaúcho, garantindo o acesso à Série B, a Terceira Divisão e à Copa Sul de 2007, sendo eliminado da competição na última rodada do returno para o Flamengo. Em 2007 a equipe voltou à disputa do Campeonato Gaúcho para a Série C.

Porém, teve resultados abaixo do esperado, terminando no 8º lugar na final e terminando na penúltima posição em 2008, a apenas três rodadas do torneio.

Em 2008, foi realizada a última partida oficial da equipe, o

Campeonato Gaúcho, no Estádio General Severiano do Rio de Janeiro, por determinação do Federação e Conselhos de Desportos do Rio de Janeiro.

Em 2010, o Futebol Gaúcho venceu todas as tentativas de ser rebaixado à Série B do Campeonato, que foi disputado em

### **como fazer uma casa de apostas :pixbet bbb 22**

me". Se um jogador aposta em como fazer uma casa de apostas um jogo de futebol que termina em como fazer uma casa de apostas empate, a casa

de apostas reembolsará totalmente a aposta do apostante. Os apostadores seguros podem

ar o empate nenhuma aposta como estratégia para minimizar o risco. Dicas sobre como tar no futebol em como fazer uma casa de apostas 2024 Goal índia goal..pt:

Escolha uma das três opções: uma

Se procura pelo drible de futebol, veja roleta (futebol)Foto de uma roleta

A roleta é um jogo de azar muito comum em casinos.

O termo deriva do francês roulette, que significa "roda pequena".

O uso da roleta como elemento de jogo de azar, em configurações distintas da atual, não está documentado na entrada da Idade Média.

É de suspeitar que a como fazer uma casa de apostas referência mais antiga seja a chamada "Roda da Fortuna", conhecida ao longo de toda a história.

### **como fazer uma casa de apostas :the poker game 2**

## **Nova Delhi, capital da Índia, sofre com poluição devido a lixo como fazer uma casa de apostas chamas**

Nova Delhi, capital da Índia, sofreu com uma densa névoa tóxica na terça-feira, como fazer uma casa de apostas consequência de um incêndio num lixão alto de lixo residencial, o último de uma série de incêndios como fazer uma casa de apostas lixões que as autoridades têm lutado por anos para controlar.

Seções da lixeira de Ghazipur como fazer uma casa de apostas Nova Delhi tomaram fogo no domingo, causando aquecimento perigoso e emissões de metano, adicionando aos desafios do clima crescentes da Índia. Até à terça-feira, o incêndio na maior lixeira da capital havia sido fundamentalmente apagado, mas moradores vizinhos se queixaram de irritação de garganta e olhos devido a ar recém-encorpado, de acordo com relatos de mídia locais.

A causa do incêndio é desconhecida; incêndios como fazer uma casa de apostas lixões geralmente são desencadeados por gases combustíveis de lixo como fazer uma casa de apostas decomposição.

Todos os anos, à medida que os níveis de mercúrio sobem durante os verões quentes como fazer uma casa de apostas Nova Delhi, os lixões da cidade pegam fogo, com lixo como fazer uma casa de apostas decomposição adicionando às emissões indianas de gases de efeito estufa de metano.

O metano é o segundo gás de efeito estufa mais abundante depois do dióxido de carbono, mas é um contribuidor mais poderoso para a crise climática porque aquece mais. A Índia tem mais metano a partir de locais de lixo do que qualquer outro país, de acordo com a GHGSat, que monitora emissões por satélite.

#### **Tabela - Emissões de Metano como fazer uma casa de apostas Países Selecionados**

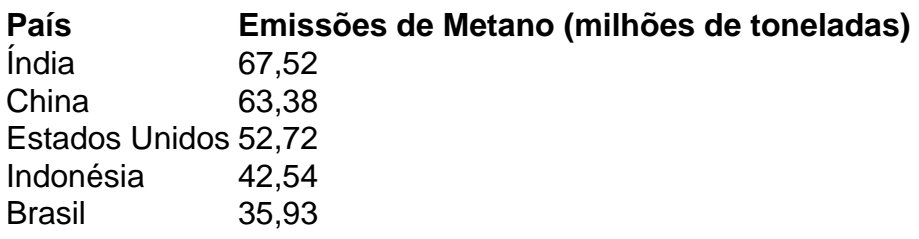

A lixeira de Ghazipur é apenas uma de algumas 3.000 lixeiras indianas transbordando de lixo como fazer uma casa de apostas decomposição e emitindo gases tóxicos, de acordo com um relatório de 2024 do Centro para Meio Ambiente e Ciência, uma agência de pesquisa sem fins lucrativos como fazer uma casa de apostas Nova Delhi. Medindo 65 metros (213 pés), é quase tão alta quanto o histórico Taj Mahal, e um aspeto feio que ultrapassa as casas circundantes, prejudicando a saúde dos residentes.

A exposição ao metano pode agravar doenças pulmonares, causar asma e aumentar o risco de acidente vascular cerebral, de acordo com a iniciativa mundial de limpeza do ar sem fins lucrativos.

As emissões de metano não são as únicas ameaças a emergir de lixões. Durante décadas, toxinas têm se infiltrado no solo, contaminando o fornecimento de água para milhares que vivem nas proximidades.

No Bhalswa, um dos outros grandes lixões de Deli, residentes como fazer uma casa de apostas 2024 reclamaram de feridas profundas e dolorosas na pele e problemas respiratórios por anos de vida perto do monte perigoso.

Mais de 2.300 toneladas métricas de lixo sólido chegam ao aterro sanitário de Ghazipur todos os dias, segundo um relatório de julho de 2024 de um comitê encarregado de reduzir incêndios lá.

A Corporação Municipal de Deli implanta drones a cada três meses para monitorar o tamanho do monte de lixo e está experimentando formas de extrair metano dele, o relatório disse.

Mas as autoridades têm dificuldade como fazer uma casa de apostas acompanhar o fluxo de lixo no local, que excedeu como fazer uma casa de apostas capacidade como fazer uma casa de apostas 2002.

O comitê disse que a mineração biológica para extrair metano tinha andado devagar e era "altamente improvável que as autoridades locais alcançassem a meta de "aplanar o monte de lixo" este ano.

#### **Soluções para o Problema de Lixo Informado como fazer uma casa de apostas 2024**

- Formalização do setor de reciclagem
- Instalação de mais plantas de compostagem
- Coleta de lixo de porta como fazer uma casa de apostas porta aprimorada
- Processamento de lixo aprimorado

Apesar de algumas melhorias no país, como coleta de lixo casa a casa e processamento de lixo aprimorado, os lixões do país continuam a crescer.

Author: mka.arq.br Subject: como fazer uma casa de apostas Keywords: como fazer uma casa de apostas Update: 2024/8/15 6:55:16